# Package 'EnsemblePCReg'

April 18, 2022

<span id="page-0-0"></span>Type Package Title Extensible Package for Principal-Component-Regression-Based Heterogeneous Ensemble Meta-Learning Version 1.1.4 Date 2022-04-18 Author Mansour T.A. Sharabiani, Alireza S. Mahani Maintainer Alireza S. Mahani <alireza.s.mahani@gmail.com> Description Extends the base classes and methods of 'EnsembleBase' package for Principal-Components-Regression-based (PCR) integration of base learners. Default implementation uses cross-validation error to choose the optimal number of PC components for the final predictor. The package takes advantage of the file method provided in 'EnsembleBase' package for writing estimation objects to disk in order to circumvent RAM bottleneck. Special save and load methods are provided to allow estimation objects to be saved to permanent files on disk, and to be loaded again into temporary files in a later R session. Users and developers can extend the package by extending the generic methods and classes provided in 'EnsembleBase' package as well as this package. License GPL  $(>= 2)$ Depends EnsembleBase, methods Imports parallel Suggests R.rsp

VignetteBuilder R.rsp

NeedsCompilation no

Repository CRAN

Date/Publication 2022-04-18 21:54:29 UTC

# R topics documented:

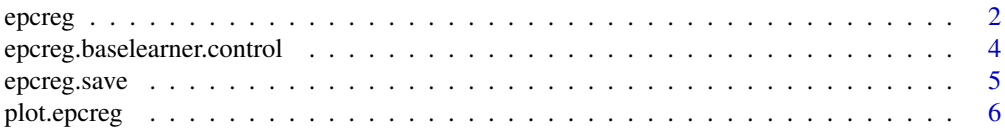

#### <span id="page-1-0"></span>2 epcreg and the contract of the contract of the contract of the contract of the contract of the contract of the contract of the contract of the contract of the contract of the contract of the contract of the contract of t

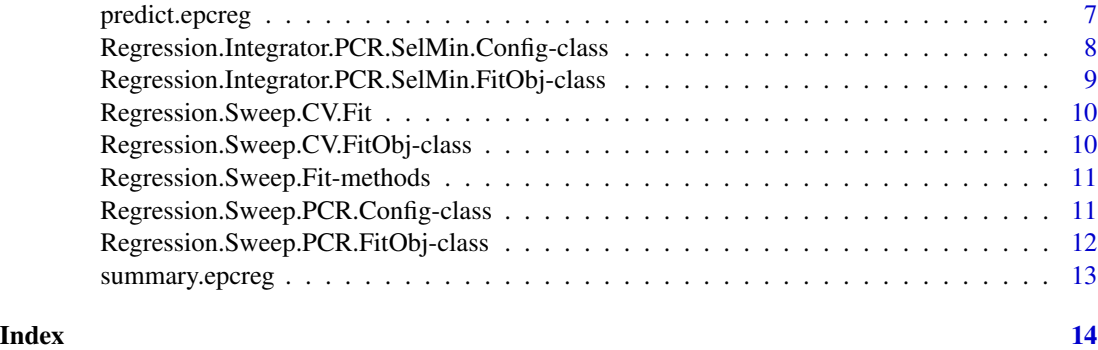

<span id="page-1-1"></span>epcreg *Principal-Components-Regression-Based (PCR) Integration of Base Learners for Ensemble Learning*

#### Description

This function applies PCR to predictions from regression base learners to produce an ensemble prediction. Number of PC's used in the PCR algorithm is determined by minimizing the crossvalidation error. The data partition for the integration phase does not have to be the same as the partition(s) used to generate the base learners. Functions from **EnsembleBase** are used for training and prediction of base learners. Also, base classes and generic methods of the same package are extended to support PCR integration.

# Usage

```
epcreg(formula, data
  , baselearner.control=epcreg.baselearner.control()
  , integrator.control=epcreg.integrator.control()
  , ncores=1, filemethod=FALSE, print.level=1
   , preschedule = TRUE
  , schedule.method = c("random", "as.is", "task.length")
  , task.length
\lambda
```
#### Arguments

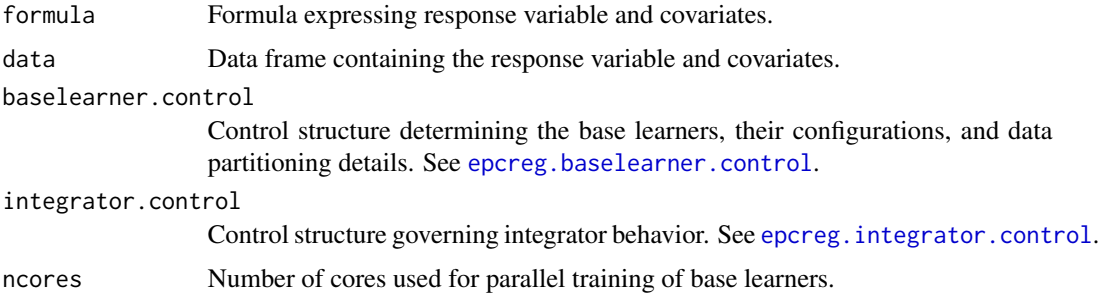

#### <span id="page-2-0"></span>epcreg 3

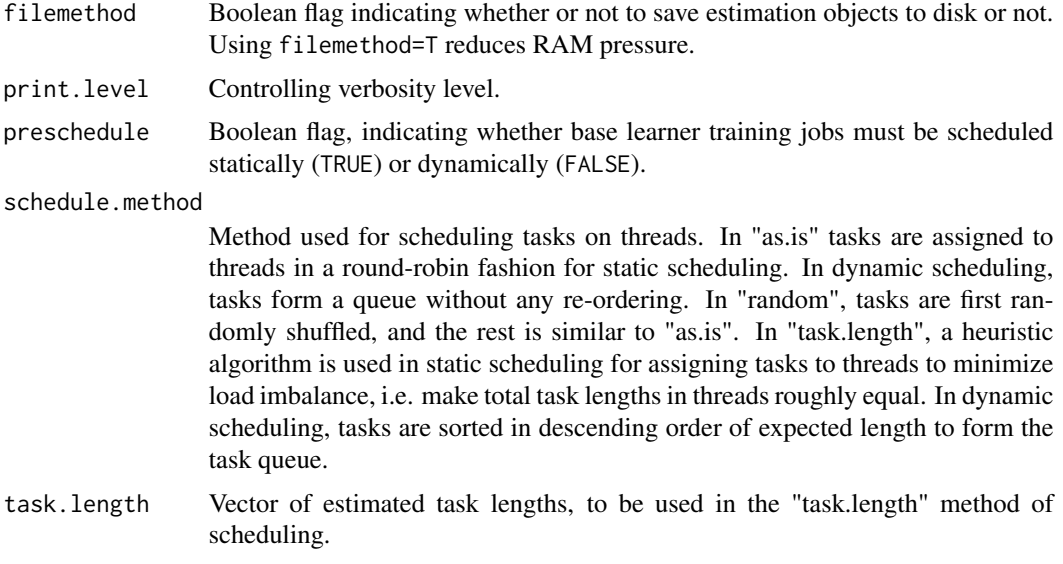

# Value

An object of classes epcreg (if filemethod==TRUE, also has class of epcreg.file), a list with the following elements:

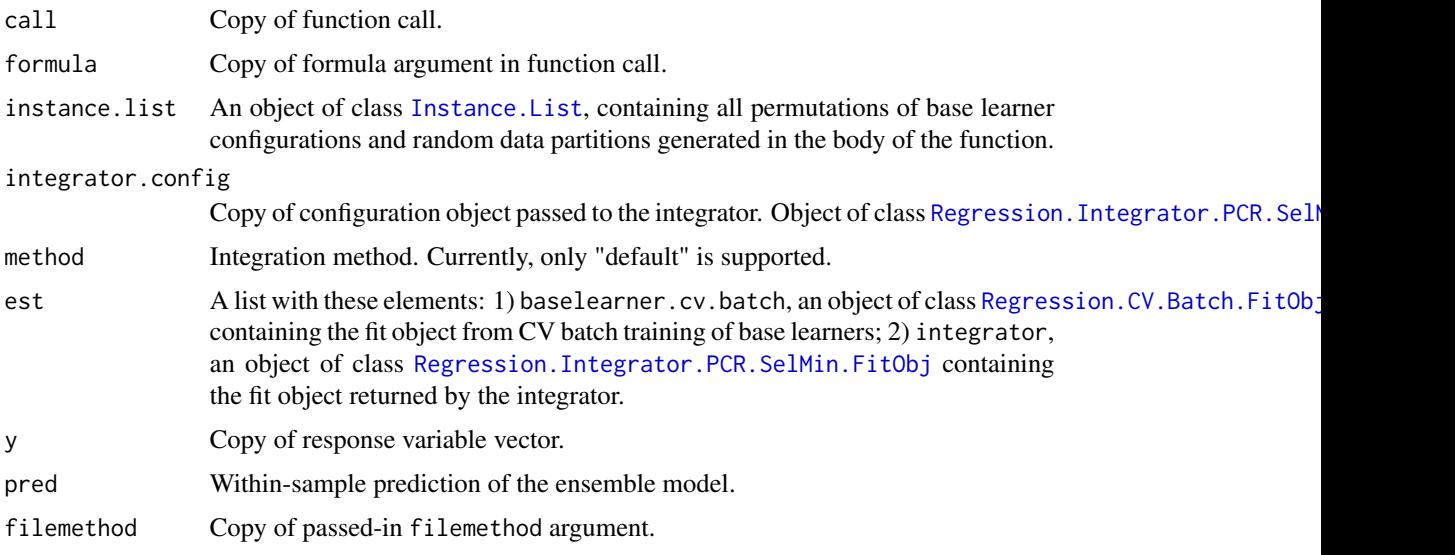

# Author(s)

Mansour T.A. Sharabiani, Alireza S. Mahani

# See Also

```
epcreg.baselearner.controlepcreg.integrator.controlInstance.List, Regression.Integrator.PCR.SelMin
Regression.CV.Batch.FitObj, Regression.Batch.FitObj, Regression.Integrator.PCR.SelMin.FitObj
```
#### Examples

```
data(servo)
myformula <- class~motor+screw+pgain+vgain
perc.train <-0.7index.train <- sample(1:nrow(servo), size = round(perc.train*nrow(servo)))
data.train <- servo[index.train,]
data.predict <- servo[-index.train,]
## to run longer test using all 5 default regression base learners
## try: est <- epcreg(myformula, data.train, ncores=2)
est <- epcreg(myformula, data.train, ncores=2
  , baselearner.control=epcreg.baselearner.control(
   baselearners="knn"
    , baselearner.configs = make.configs("knn"
      , config.df = expand.grid(kernel = "rectangular"
        , k = c(5, 10))))
newpred <- predict(est, data.predict)
```
<span id="page-3-1"></span>epcreg.baselearner.control

*Utility Functions for Configuring Regression Base Learners and Integrator in* EnsemblePCReg *Package*

# <span id="page-3-2"></span>Description

Function epcreg.baselearner.control sets up the base learners used in the [epcreg](#page-1-1) call. Function epcreg.integrator.control sets up the PCR integrator.

#### Usage

```
epcreg.baselearner.control(
  baselearners = c("nnet","rf","svm","gbm","knn")
  , baselearner.configs = make.configs(baselearners, type = "regression")
  , npart = 1, nfold = 5\lambdaepcreg.integrator.control(errfun=rmse.error, nfold=5, method=c("default"))
```
#### Arguments

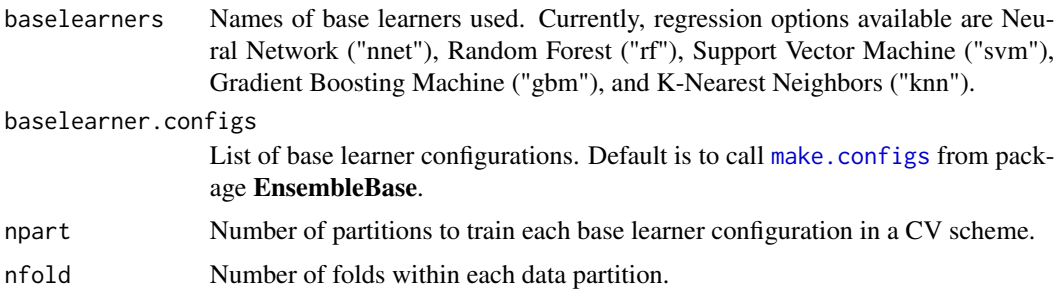

<span id="page-3-0"></span>

# <span id="page-4-0"></span>epcreg.save 5

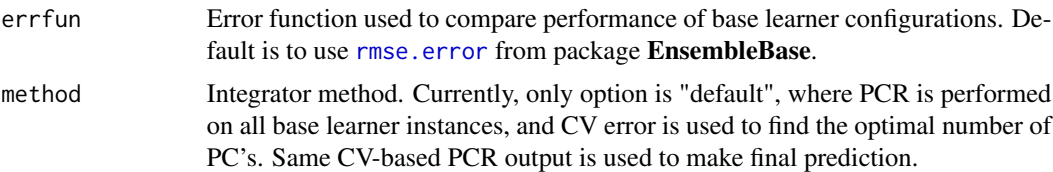

#### Value

Both functions return lists with same element names as function arguments.

#### Author(s)

Mansour T.A. Sharabiani, Alireza S. Mahani

# See Also

[make.configs](#page-0-0), [rmse.error](#page-0-0)

epcreg.save *Custom Functions for Disk I/O in* EnsemblePCReg *Package*

### Description

These functions can be used whether filemethod flag is set to TRUE or FALSE during the epcreg call. Note that epcreg.load 'returns' the estimation object (in contrast to the standard load method).

#### Usage

epcreg.save(obj, file) epcreg.load(file)

#### Arguments

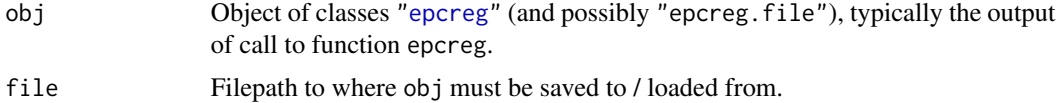

#### Value

Function epcreg.load returns the saved obj, with estimation files automatically copied to R temporary directory, and filepaths inside the obj fields updated to point to these new filepaths (if filemethod was set to TRUE in the call to epcreg).

#### Author(s)

# See Also

[epcreg](#page-1-1)

#### Examples

```
data(servo)
myformula <- class~motor+screw+pgain+vgain
perc.train <- 0.7
index.train <- sample(1:nrow(servo), size = round(perc.train*nrow(servo)))
data.train <- servo[index.train,]
data.predict <- servo[-index.train,]
est <- epcreg(myformula, data.train, ncores=2
  , baselearner.control=epcreg.baselearner.control(
   baselearners="knn"
    , baselearner.configs = make.configs("knn"
      , config.df = expand.grid(kernel = "rectangular"
        , k = c(5, 10)))), filemethod = TRUE)
epcreg.save(est, "somefile")
rm(est) # alternatively, exit and re-launch R session
est.loaded <- epcreg.load("somefile")
newpred <- predict(est.loaded, data.predict)
file.remove("somefile")
```
plot.epcreg *Plot function for* epcreg *model*

#### Description

Function for generating diagnostics plot for epcreg trained model.

#### Usage

```
## S3 method for class 'epcreg'
plot(x, \ldots)
```
#### Arguments

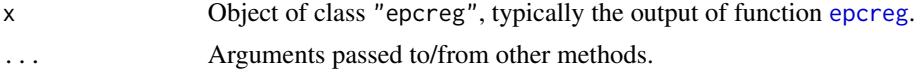

#### Value

Function plot.epcreg creates two sub-plots in a figure: 1) a plot of base learner CV errors, with one data point per base learner configuration. The horizontal dotted line indicates the CV error corresponding to the chosen base learner configuration. For "default" method, this is the same as the minimum error of points on this plot; 2) plot of CV error as a function number of PC's used in PCR-based integration. The minimum point of this plot is chosen as the optimal number of PC's and subsequrnyl used for prediction.

<span id="page-5-0"></span>

# <span id="page-6-0"></span>predict.epcreg 7

# Author(s)

Mansour T.A. Sharabiani, Alireza S. Mahani

predict.epcreg *Predict method for class* "epcreg"

# Description

Obtain model predictions from training or new data for epcreg model.

# Usage

```
## S3 method for class 'epcreg'
predict(object, newdata=NULL, ncores=1
  , preschedule = TRUE, ...)
```
# Arguments

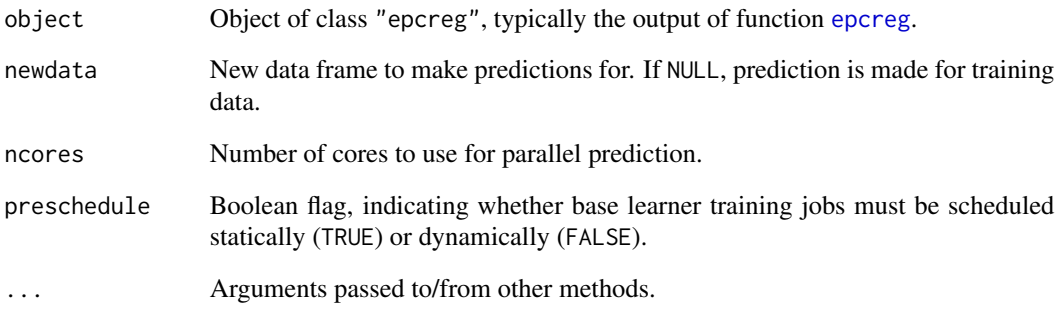

# Value

A vector of length nrow(newdata) (or of length of training data if newdata==NULL.)

# Author(s)

<span id="page-7-1"></span><span id="page-7-0"></span>Regression.Integrator.PCR.SelMin.Config-class *Class* "Regression.Integrator.PCR.SelMin.Config"

# Description

Configuration class for PCR-base integration, where the number of PC's is selected to minimize the cross-validation error of the integrator.

#### Objects from the Class

Objects can be created by calls of the form new("Regression.Integrator.PCR.SelMin.Config",...).

# **Slots**

partition: Object of class "integer", data partition to use for cross-validation selection of optimal PC's in PCR integration. This can be the output of [generate.partition](#page-0-0).

errfun: Object of class "function", error function to use for selecting best number of PC's.

#### Extends

Class ["Regression.Integrator.Config"](#page-0-0), directly.

#### Methods

Regression.Integrator.Fit signature(object = "Regression.Integrator.PCR.SelMin.Config"): ...

# Author(s)

Mansour T.A. Sharabiani, Alireza S. Mahani

#### See Also

[generate.partition](#page-0-0)

<span id="page-8-1"></span><span id="page-8-0"></span>Regression.Integrator.PCR.SelMin.FitObj-class *Class* "Regression.Integrator.PCR.SelMin.FitObj"

### Description

Class containing the output of fitting a PCR-based integrator with CV-error minimization method for selecting the number of PC's.

# Objects from the Class

Objects can be created by calls of the form new("Regression.Integrator.PCR.SelMin.FitObj",...).

#### **Slots**

config: Object of class "Regression.Integrator.Config", containing the error function and the partition to use for training the PCR integrator.

est: Object of class "ANY", estimation object that is used for prediction.

pred: Object of class "numeric", prediction for training set.

### Extends

Class ["Regression.Integrator.FitObj"](#page-0-0), directly.

#### Methods

No methods defined with class "Regression.Integrator.PCR.SelMin.FitObj" in the signature.

# Author(s)

Mansour T.A. Sharabiani, Alireza S. Mahani

# See Also

["Regression.Integrator.FitObj"](#page-0-0)

```
Regression.Sweep.CV.Fit
```
*Function for cross-validation based sweep operation.*

# Description

Perform the same sweep operation on data partitions and assemble the pieces into a complete set.

#### Usage

```
Regression.Sweep.CV.Fit(config, X, y, partition, print.level = 1)
```
# Arguments

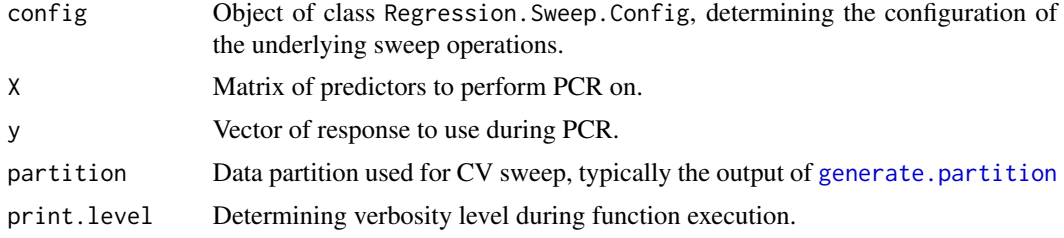

#### Value

An object of class [Regression.Sweep.CV.FitObj](#page-9-1).

# Author(s)

Mansour T.A. Sharabiani, Alireza S. Mahani

# See Also

[Regression.Sweep.CV.FitObj](#page-9-1)

<span id="page-9-1"></span>Regression.Sweep.CV.FitObj-class *Class* "Regression.Sweep.CV.FitObj"

### Description

Class containing output of [Regression.Sweep.CV.Fit](#page-9-2) function.

# Objects from the Class

Objects can be created by calls of the form new("Regression.Sweep.CV.FitObj",...).

### <span id="page-10-0"></span>Slots

sweep.list: Object of class "list", list of length equal to number of folds in partition. Each el-

ement of list is contains the output of Regression. Sweep. Fit and has class Regression. Sweep. FitObj.

pred: Object of class "matrix", containing the matrix of predictions from this operation.

partition: Object of class "OptionalInteger", data partition used to perform CV sweep.

#### Author(s)

Mansour T.A. Sharabiani, Alireza S. Mahani

#### See Also

[Regression.Sweep.CV.Fit](#page-9-2)

Regression.Sweep.Fit-methods

*~~ Methods for Function* Regression.Sweep.Fit *in Package* EnsemblePCReg *~~*

# Description

~~ Methods for function Regression. Sweep. Fit in package EnsemblePCReg ~~

# Methods

signature(object = "Regression.Sweep.PCR.Config")

#### Author(s)

Mansour T.A. Sharabiani, Alireza S. Mahani

Regression.Sweep.PCR.Config-class *Class* "Regression.Sweep.PCR.Config"

# Description

Configuration class for PCR sweep operation

#### Objects from the Class

Objects can be created by calls of the form new("Regression.Sweep.PCR.Config",...).

# <span id="page-11-0"></span>Slots

n: Object of class "OptionalNumeric", indicating, in this derived class, the maximum number of PC's to perform the PCR sweep for.

### Extends

Class "Regression.Sweep.Config", directly.

# Methods

Regression.Sweep.Fit signature(object = "Regression.Sweep.PCR.Config"): ...

#### Author(s)

Mansour T.A. Sharabiani, Alireza S. Mahani

Regression.Sweep.PCR.FitObj-class *Class* "Regression.Sweep.PCR.FitObj"

#### Description

Class containing the output of performing - or fitting - of PCR sweep operation.

#### Objects from the Class

Objects can be created by calls of the form new("Regression.Sweep.PCR.FitObj",...).

# Slots

config: Object of class "Regression. Sweep. Config" ~~

est: Object of class "ANY", the estimation object needed for prediction.

pred: Object of class "matrix", matrix of predictions for training data. Column n corresponds to the prediction using PC's from 1 to n.

#### Extends

Class "Regression.Sweep.FitObj", directly.

#### Methods

No methods defined with class "Regression.Sweep.PCR.FitObj" in the signature.

#### Author(s)

# <span id="page-12-0"></span>summary.epcreg 13

# See Also

"Regression.Sweep.FitObj"

summary.epcreg *Summary function for* epcreg *model*

# Description

Summary function for epcreg model

# Usage

## S3 method for class 'epcreg' summary(object, ...)

# Arguments

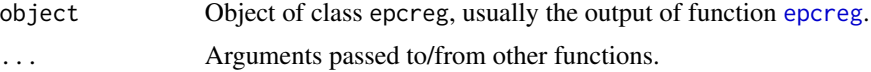

# Value

A list with the following elements:

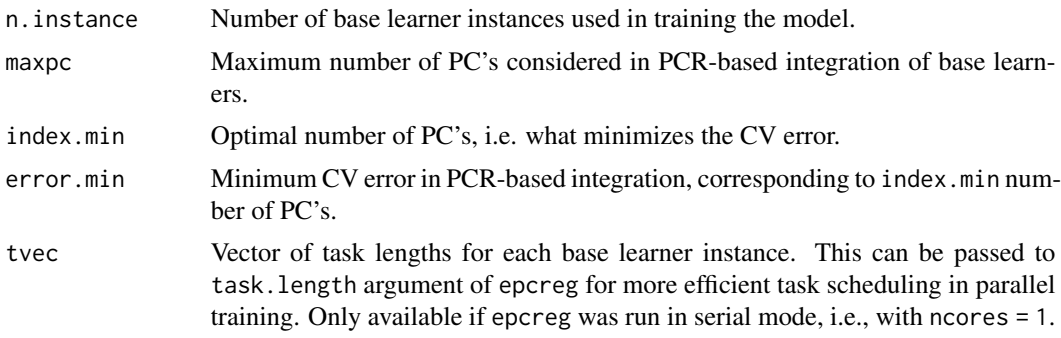

# Author(s)

# <span id="page-13-0"></span>Index

```
∗ classes
    Regression.Integrator.PCR.SelMin.Config-class,
        8
    Regression.Integrator.PCR.SelMin.FitObj-cRessession.Sweep.CV.FitObj,lO
        9
    Regression.Sweep.CV.FitObj-class,
        10
    Regression.Sweep.PCR.Config-class,
        11
    Regression.Sweep.PCR.FitObj-class,
        12
∗ methods
    Regression.Sweep.Fit-methods, 11
epcreg, 2, 4–7, 13
epcreg.baselearner.control, 2, 3, 4
epcreg.integrator.control, 2, 3
epcreg.integrator.control
        (epcreg.baselearner.control), 4
epcreg.load (epcreg.save), 5
epcreg.save, 5
generate.partition, 8, 10
Instance.List, 3
make.configs, 4, 5
plot.epcreg, 6
predict.epcreg, 7
Regression.Batch.FitObj, 3
Regression.CV.Batch.FitObj, 3
Regression.Integrator.Config, 8
Regression.Integrator.FitObj, 9
Regression.Integrator.PCR.SelMin.Config,
        3
Regression.Integrator.PCR.SelMin.Config-class,
        8
Regression.Integrator.PCR.SelMin.FitObj,
        3
                                               Regression.Integrator.PCR.SelMin.FitObj-class,
                                                        \mathbf QRegression.Sweep.CV.Fit, 10, 10, 11
                                               Regression.Sweep.CV.FitObj-class, 10
                                               Regression.Sweep.Fit,Regression.Sweep.PCR.Config-method
                                                        (Regression.Sweep.Fit-methods),
                                                        11
                                               Regression.Sweep.Fit-methods, 11
                                               Regression.Sweep.PCR.Config-class, 11
                                               Regression.Sweep.PCR.FitObj-class, 12
                                               rmse.error, 5
                                               summary.epcreg, 13
```